УДК 621.311

## ОСОБЕННОСТИ РАСЧЕТА РЕЖИМА ЭЛЕКТРИЧЕСКОЙ СЕТИ ПЕРЕМЕННОГО ТОКА

Горновская Е.Н., Гославский П.С.

Научный руководитель - м.т.н., старший преподаватель Волков А.А.

Надежность и скорость вычислений существенно зависят от принятого метода расчета, формы и записи уравнений узловых напряжений (УУН) и связанной с ним сходимости итерационного процесса, определяемой параметрами режима и схемы замещения электрической сети (ЭС) [1].

Система УУН является нелинейной относительно напряжений в узлах схемы и близка к линейной при расчете режимов с малыми нагрузками, то есть режимов, далеких от предельного по статической устойчивости. Нелинейность УУН не способствует сходимости к решению. Чем больше электрические нагрузки, тем сильнее проявляются нелинейные свойства этой системы и тем хуже сходимость итерационного процесса к решению.

Проведем расчеты режима простейшей электрической сети переменного тока (рисунок 1) при задании нагрузок в мощностях в среде Mathcad.

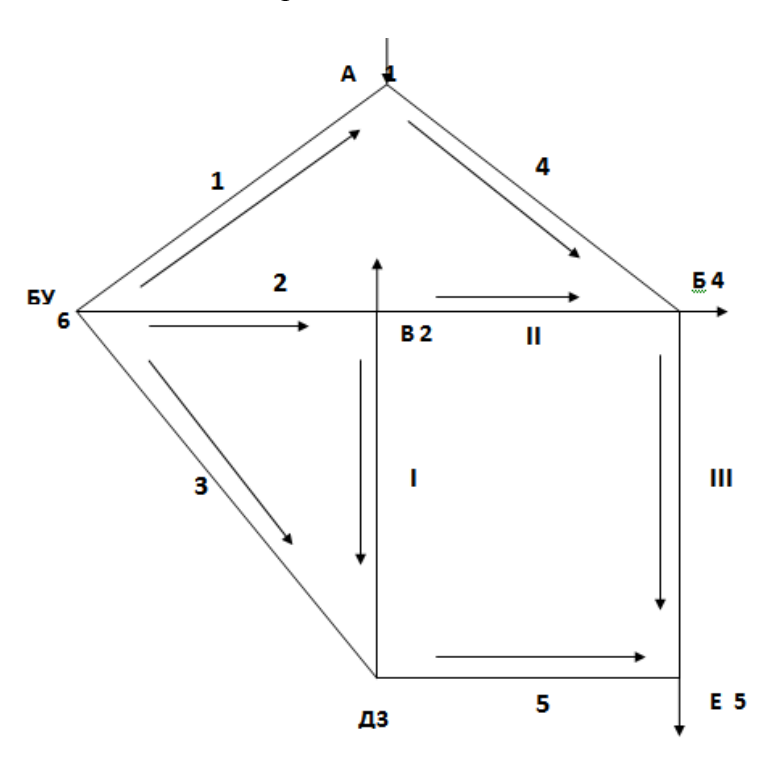

Рисунок 1 - Схема электрической сети

Номинальное напряжение электрической сети равно 110 кВ, а напряжение в балансирующем узле (БУ) принимаем равным 121 кВ.

Первая матрица соединений и матрица-столбец задающих мощностей будут иметь вид:

$$
\mathbf{M} := \begin{pmatrix}\n-1 & 0 & 0 & 1 & 0 & 0 & 0 & 0 \\
0 & -1 & 0 & 0 & 0 & 1 & 1 & 0 \\
0 & 0 & -1 & 0 & 1 & -1 & 0 & 0 \\
0 & 0 & 0 & -1 & 0 & 0 & -1 & 1 \\
0 & 0 & 0 & 0 & -1 & 0 & 0 & -1\n\end{pmatrix} \qquad \qquad \mathbf{S} = \begin{pmatrix}\n30 + 19.378\mathbf{i} \\
-46 - 22.279\mathbf{i} \\
0 \\
-44 - 23.749\mathbf{i} \\
-34 - 14.484\mathbf{j}\n\end{pmatrix}
$$

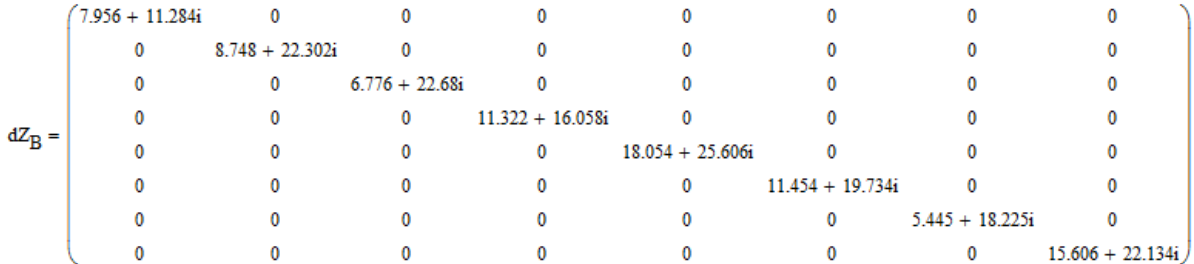

Диагональная матрица сопротивлений ветвей, Ом:

Для расчета режима электрической сети используем обращенную форму уравнений узловых напряжений. Полученную систему нелинейных уравнений решаем методом ускоренной итерации. Точность расчета принимаем  $\varepsilon$ =0,04 кВ, а начальные приближения напряжений 110 кВ. Значения напряжений в узлах после первой итерации, кВ:

$$
U_{1} := Uby + \sum_{i=1}^{5} \left[ Z_{(1,i)} \cdot \frac{\overline{s_{(i,1)}}}{\overline{U_{0}}_{(i,1)}} \right] = 119.521 - 1.999i
$$
  
\n
$$
U_{2} := Uby + Z_{(2,1)} \cdot \frac{\overline{s_{(1,1)}}}{\overline{U_{1}}} + \sum_{i=2}^{5} \left[ Z_{(2,i)} \cdot \frac{\overline{s_{(i,1)}}}{\overline{U_{0}}_{(i,1)}} \right] = 112.977 - 6.703i
$$
  
\n
$$
U_{3} := Uby + Z_{(3,1)} \cdot \frac{\overline{s_{(1,1)}}}{\overline{U_{1}}} + Z_{(3,2)} \cdot \frac{\overline{s_{(2,1)}}}{\overline{U_{2}}} + \sum_{i=3}^{5} \left[ Z_{(3,i)} \cdot \frac{\overline{s_{(i,1)}}}{\overline{U_{0}}_{(i,1)}} \right] = 115.228 - 5.449i
$$
  
\n
$$
U_{4} := Uby + Z_{(4,1)} \cdot \frac{\overline{s_{(1,1)}}}{\overline{U_{1}}} + Z_{(4,2)} \cdot \frac{\overline{s_{(2,1)}}}{\overline{U_{2}}} + Z_{(4,3)} \cdot \frac{\overline{s_{(3,1)}}}{\overline{U_{3}}} + \sum_{i=4}^{5} \left[ Z_{(4,i)} \cdot \frac{\overline{s_{(1,1)}}}{\overline{U_{0}}_{(i,1)}} \right] = 111.343 - 7.111i
$$
  
\n
$$
U_{5} := Uby + Z_{(5,1)} \cdot \frac{\overline{s_{(1,1)}}}{\overline{U_{1}}} + Z_{(5,2)} \cdot \frac{\overline{s_{(2,1)}}}{\overline{U_{2}}} + Z_{(5,3)} \cdot \frac{\overline{s_{(3,1)}}}{\overline{U_{3}}} + Z_{(5,4)} \cdot \frac{\overline{s_{(4,1)}}}{\overline{U_{4}}} + Z_{(5,5)} \cdot \frac{\overline{s_{(5,1)}}}{\overline{U_{0}}_{(5,1)}} = 108.879 - 8.613i
$$

Токи в ветвях и расчетные значения токов нагрузок, кА:

 $\overline{\phantom{a}}$ 

$$
I_{B} := \frac{1}{\sqrt{3}} \cdot dY_{B} \cdot M^{T} \cdot (U_{y} - U_{by}) = \begin{pmatrix} 0.104 - 2.365i \times 10^{-3} \\ 0.221 - 0.121i \\ 0.168 - 0.097i \\ 0.261 - 0.11i \\ 0.115 - 0.062i \\ -0.056 + 0.033i \\ 0.026 - 0.044i \\ 0.056 - 0.024i \end{pmatrix}
$$
   
  $Jrasch1 := M \cdot I_{B} = \begin{pmatrix} 0.157 - 0.107i \\ -0.251 + 0.11i \\ 3.435 \times 10^{-3} + 1.508i \times 10^{-3} \\ -0.231 + 0.129i \\ -0.171 + 0.087i \end{pmatrix}$ 

Расчетные мощности нагрузок и небаланс мощности в узлах, МВ·А:

\n Staschyl := \n 
$$
\sqrt{3} \cdot \frac{ \text{diag}(\text{Jrasch1}) \cdot \text{Uy1}}{ \text{diag}(\text{Jrasch1}) \cdot \text{Uy1}} =\n \begin{pmatrix}\n 32.937 + 21.706 \text{i} \\
 -50.385 - 18.687 \text{i} \\
 0.671 - 0.333 \text{i} \\
 -46.122 - 22.097 \text{i} \\
 -33.63 - 13.755 \text{i}\n \end{pmatrix}\n \quad \text{snbl} = S - \text{Sraschyl} =\n \begin{pmatrix}\n -2.937 - 2.327 \text{i} \\
 4.385 - 3.592 \text{i} \\
 -0.671 + 0.333 \text{i} \\
 2.122 - 1.652 \text{i} \\
 -0.37 - 0.729 \text{i}\n \end{pmatrix}
$$
\n

Требуемая точность достигнута после четвертой итерации. Результаты расчета представлены в таблице 1.

Проверим выполненные расчеты с помощью программы RastrWin. На рисунках 2, 3 и 4 представлены результаты расчета по программе.

Таблица 1 - Результаты расчета режима

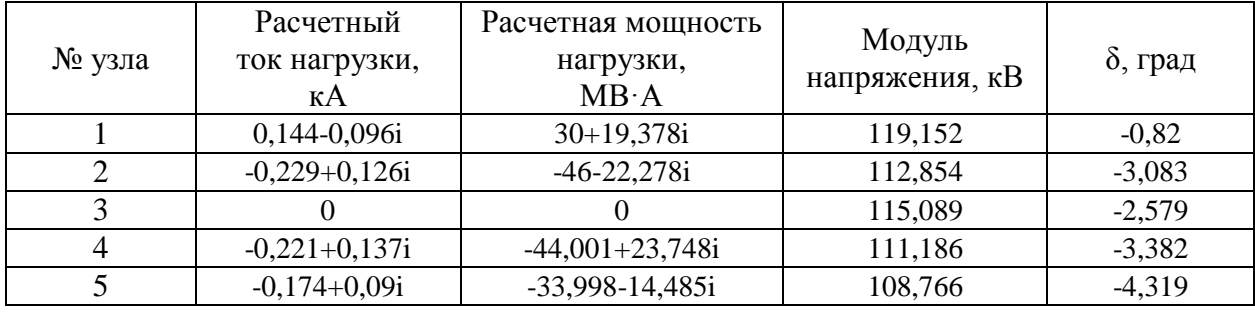

| **!!!** Узлы × | <del>! :</del> Ветви × | Графика × |

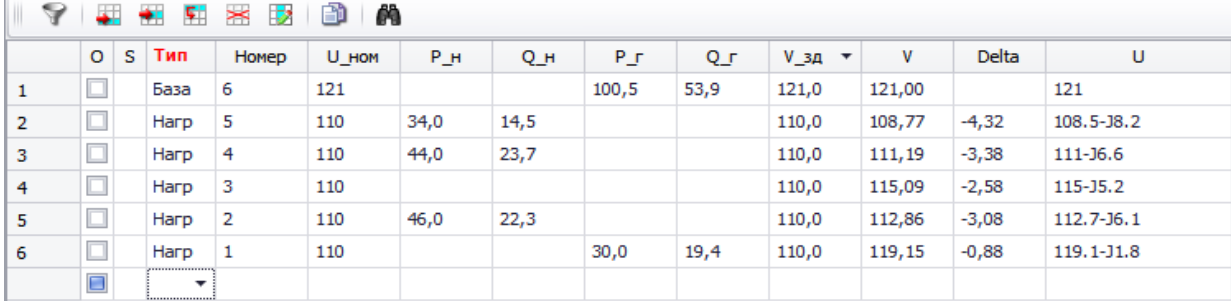

Рисунок 2 - Исходные данные и результаты расчета по узлам

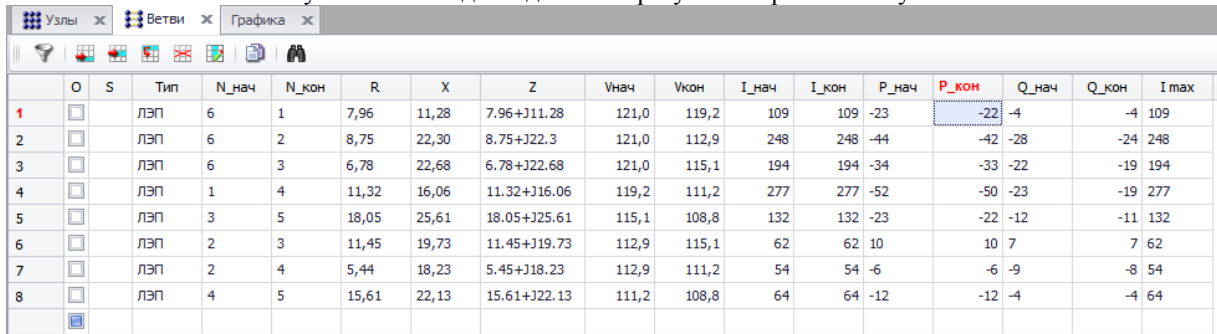

Рисунок 3 - Исходные данные и результаты расчета по ветвям

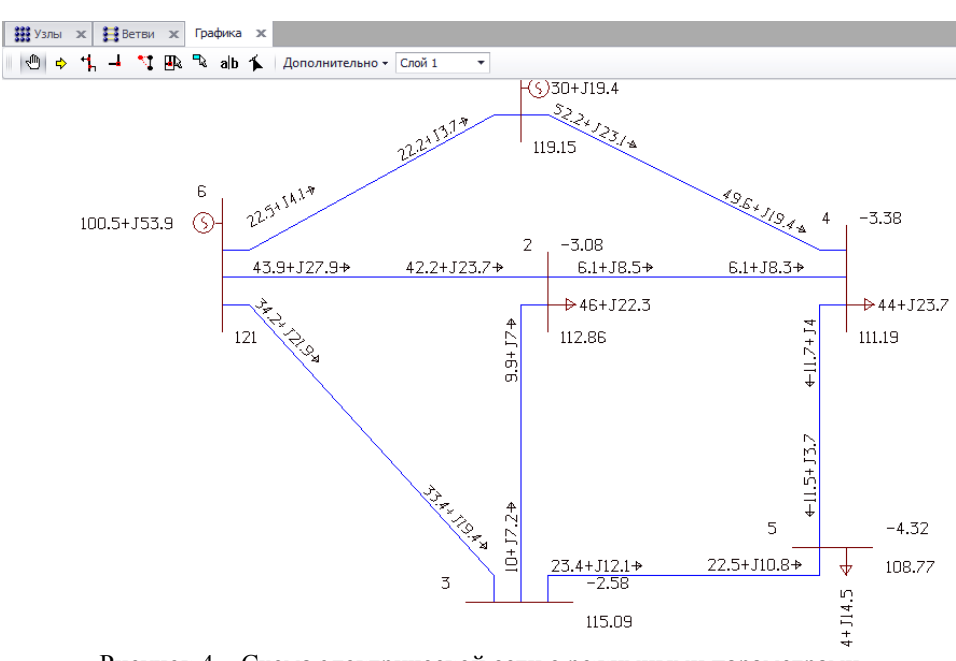

Рисунок 4 – Схема электрической сети с режимными параметрами По результатам проведенных расчётов можно отметить:

- небаланс активной и реактивной мощности с увеличением числа итераций стремится к нулю. Медленнее небаланс уменьшается во втором узле в связи с тем, что нагрузка в этом узле наибольшая;

- чем дальше рассматриваемый узел от балансирующего, тем меньше модуль напряжения в этом узле и больше расчетный угол.

## **Литература**

- 1. Передача и распределение электрической энергии: Учебное пособие/ А. А. Герасименко,
- В. Т. Федин. Ростов-н/Д.: Феникс; Красноярск: Издательские проекты, 2006. 720 с.